# **Database Structures**

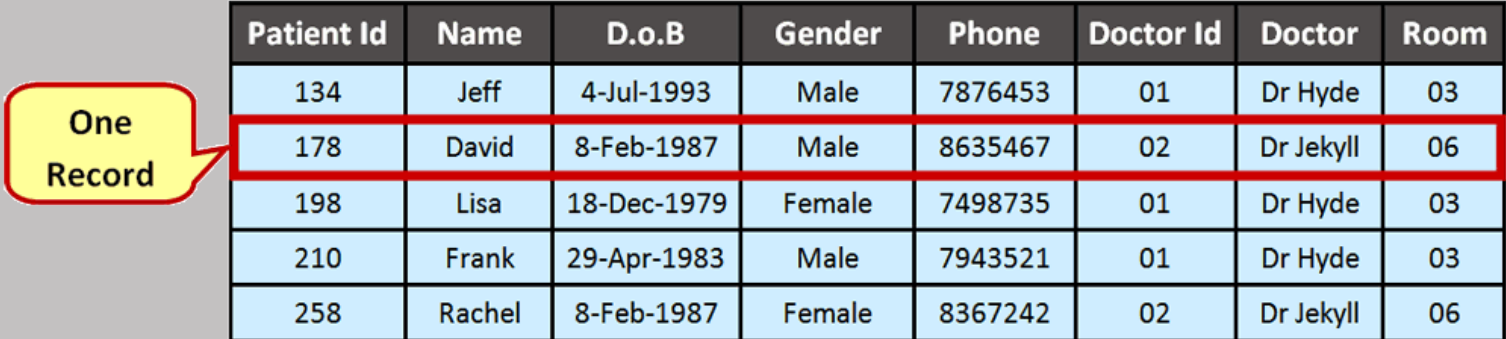

# **Key Words**

The following words will crop up as part of the following presentation. You should use your notes sheet to log information about them when it is covered. You will be quizzed on these words later.

- Files
- Table
- Records
- Fields
- Data
- Organisation
- Database
- Structure
- Key Field
- Sorting

#### NOTE:

Sections of the presentation where you see the key symbol contain  $\sqrt{\phantom{a}}$ information about these keywords. This is your cue to make notes.

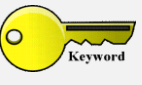

What is a Database?

### **What is a Database?**

- A database is a store of data that has been organised in some way.
- Databases exist on computers.

#### **Example of a database:**

• The database below shows an example of a store of medical patients data. The database has been organised in order of Id Number.

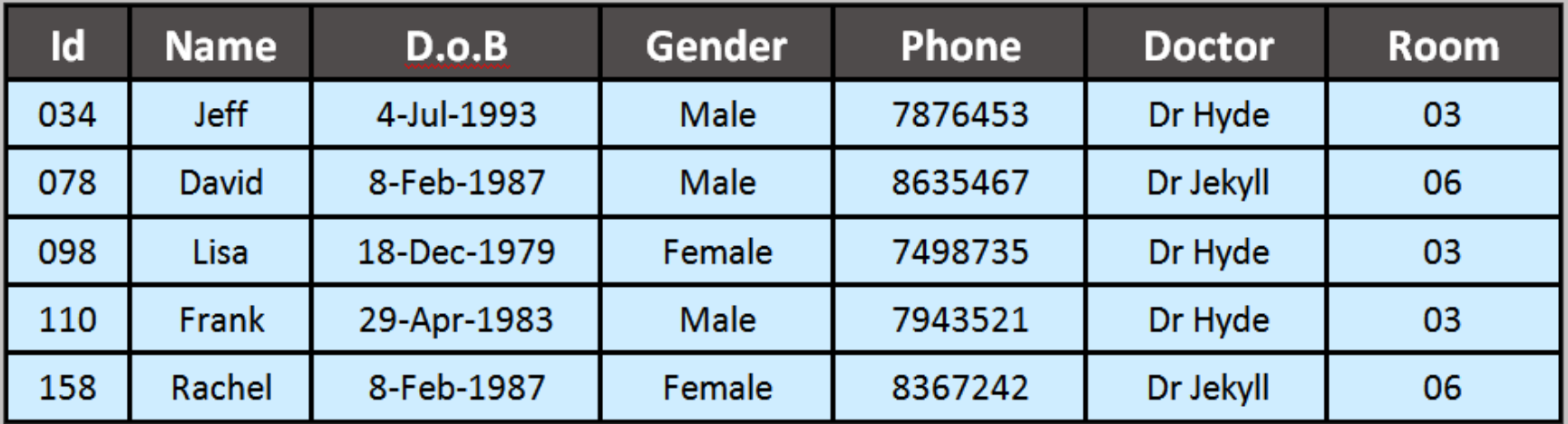

# **Breakdown of the Patients Database**

• Medical centre, Doctors surgeries and Hospitals hold lots of data about patients. • Lets take a look at the data they might hold:

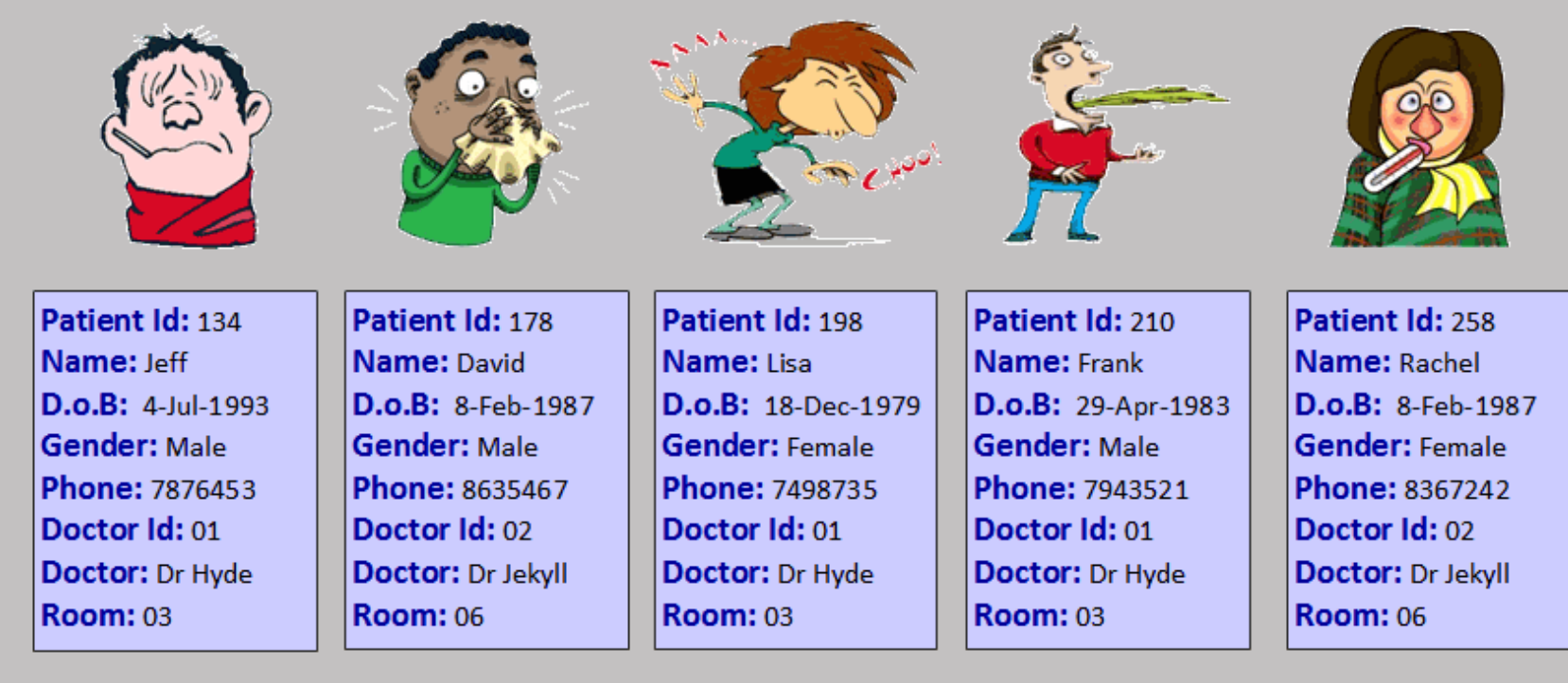

• Each patient has information stored about them. Notice how the information is similar (Name, Gender, D.o.B etc).

#### **REMEMBER:**

Databases can store all of this data in an organised way. This makes searching, updating and outputting data very easy.

# **Database Structures**

### **(Files/Tables, Records, Fields, Data)**

### **Database Structures**

- Databases are so useful because they store data in a structured way.
- Once data has been structured it can manipulated easily and then output.
- Databases consist of the following:
	- Files / Tables
	- $\overline{\text{+}$  Records
	- $\overline{\phantom{a}}$  Fields
	- $\overline{\phantom{a}}$  Data

#### **NOTE:**

- Files/Tables hold Records
- Records consist of Fields
- Fields hold Data

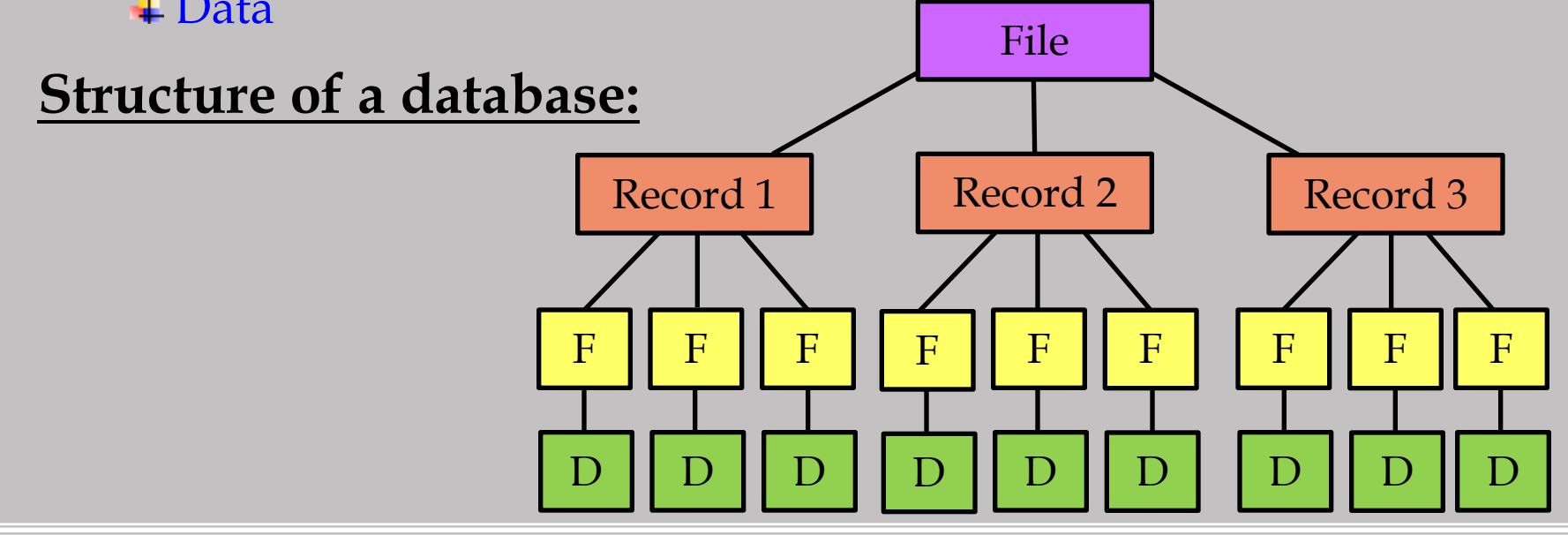

### **Database Files/Tables**

#### **What is a Database File?**

- Records and Fields are stored all together to create the Database File.
- The contents of database files are often viewed as Tables.
- Database Tables allow you to see the records all at once rather than individually.
- Database tables are made up of columns and rows.

**NOTE:** In the medical records database we have 8 columns and 5 rows:

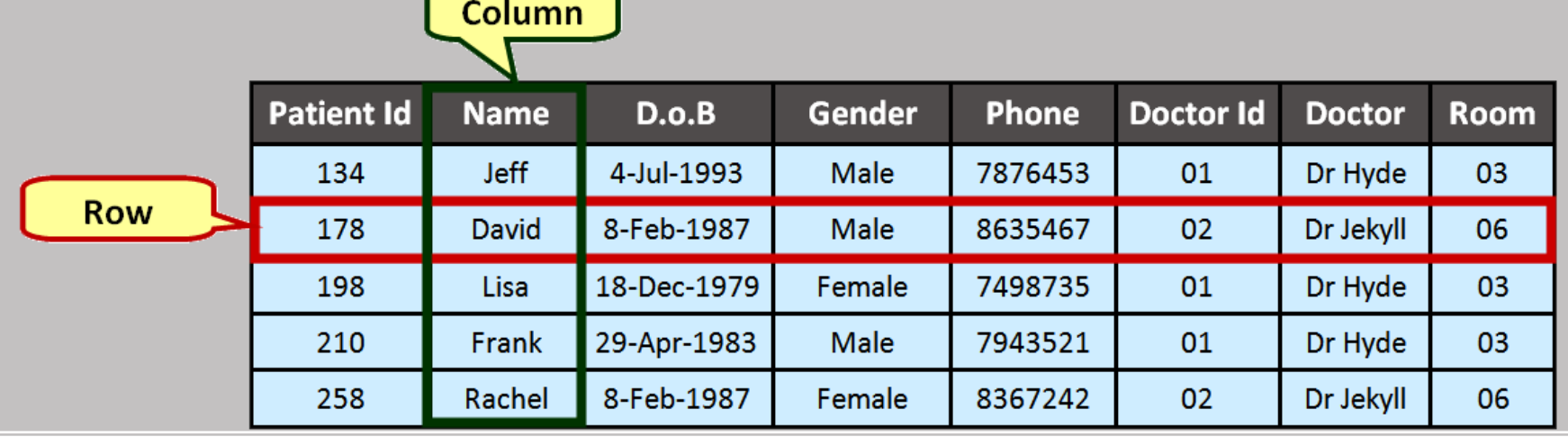

### **Records and Fields**

#### • Each Row of the Table contains one Record:

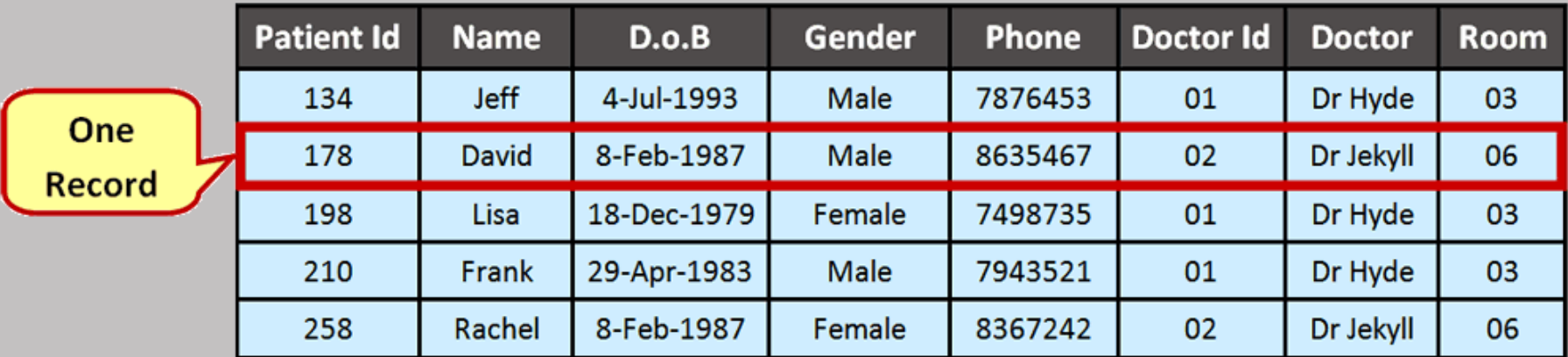

- Each cell of a table indicates a single field. A single field can hold one piece of data
- Fields are given field names. These are found at the top of each column:

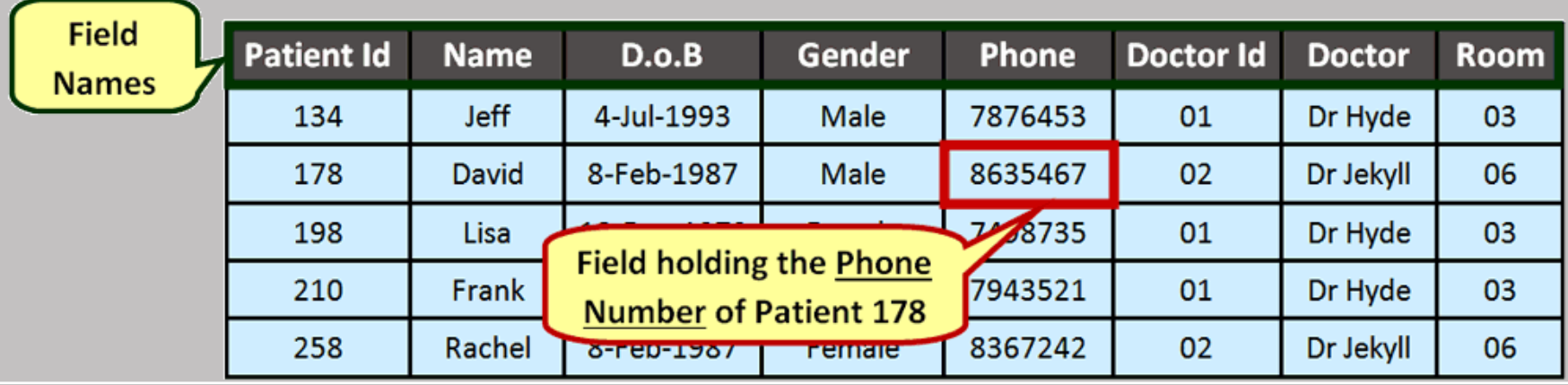

### **Database Records**

#### **What is a Record?**

- Records are sets of data about a single object or person.
- For example: the data about each patient in our database is known as a record.
- Here is the record for David:
- Each patient has their own record but it contains different data

Patient Id: 178 Name: David D.o.B: 8-Feb-1987 **Gender: Male Phone: 8635467** Doctor Id: 02 **Doctor: Dr Jekyll Room: 06** 

• Even though the data is different, records contain the same structure (Each one has a Id, Name, Gender etc). This structure is made up of Fields.

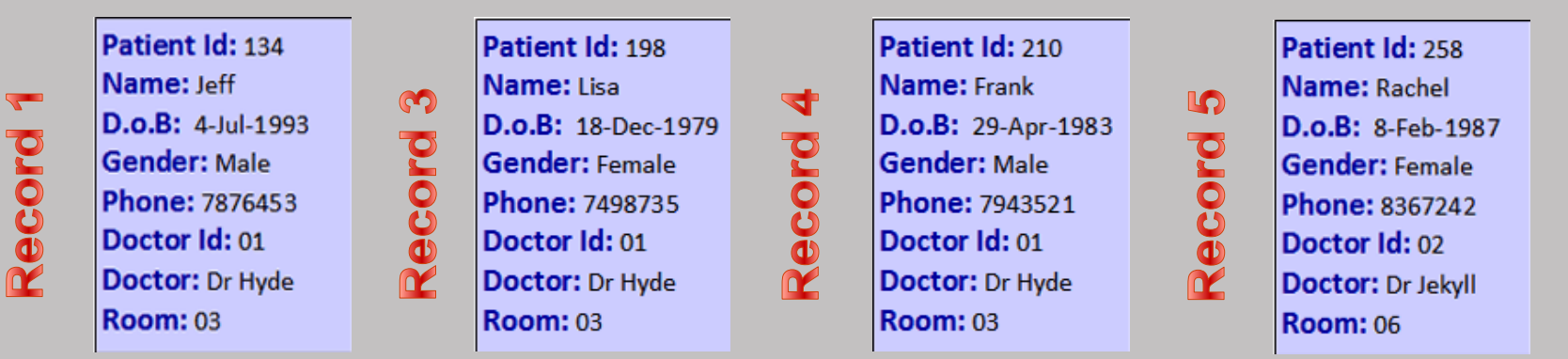

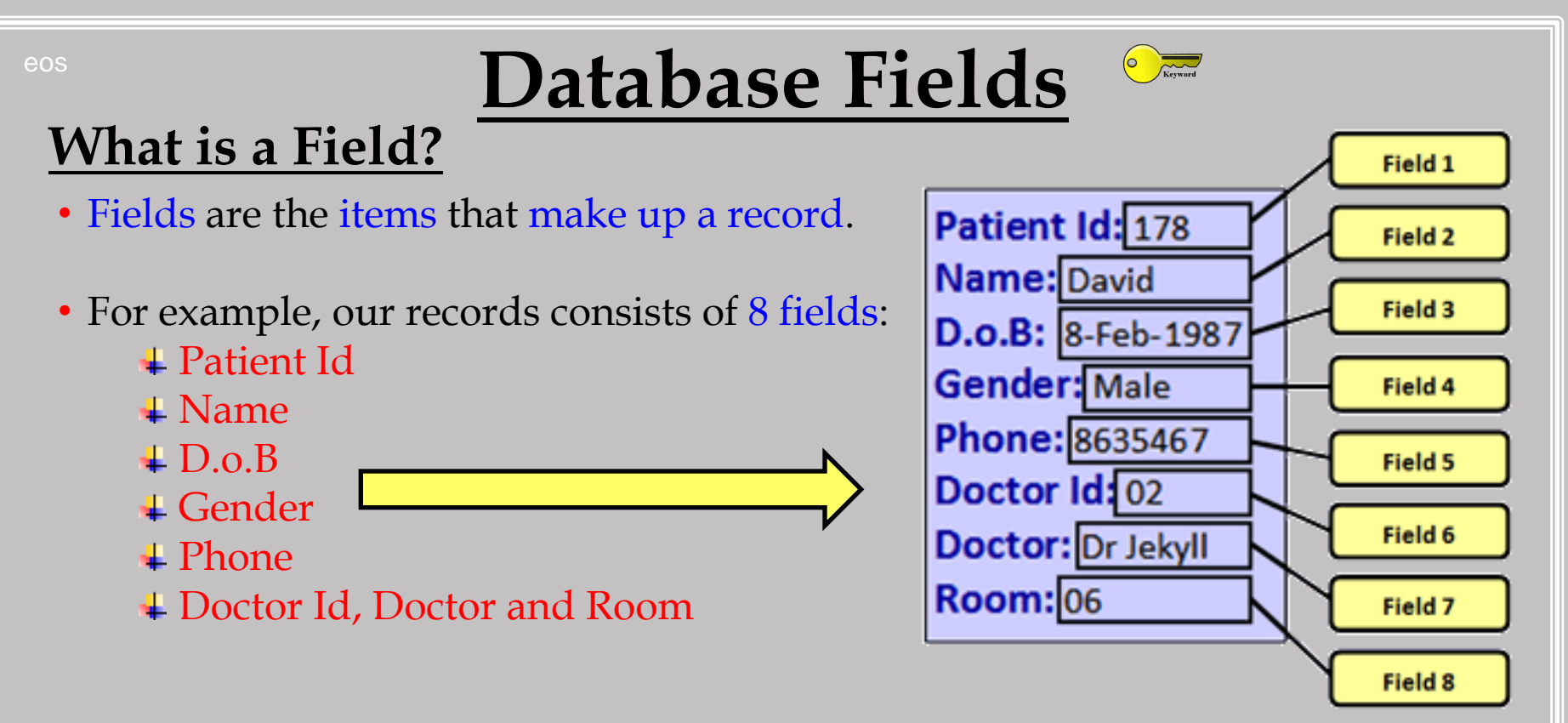

- Each field has a Field Name. For example 'Name'. This describes what data needs to be entered into the field.
- So….. Fields are made up of: **↓** The Field Field Names

#### **Database Data**

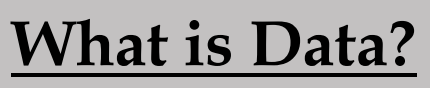

- Data is the individual pieces of information that are held/stored in a field.
- The image below shows an example of the patient database fields and the data that each field could hold:

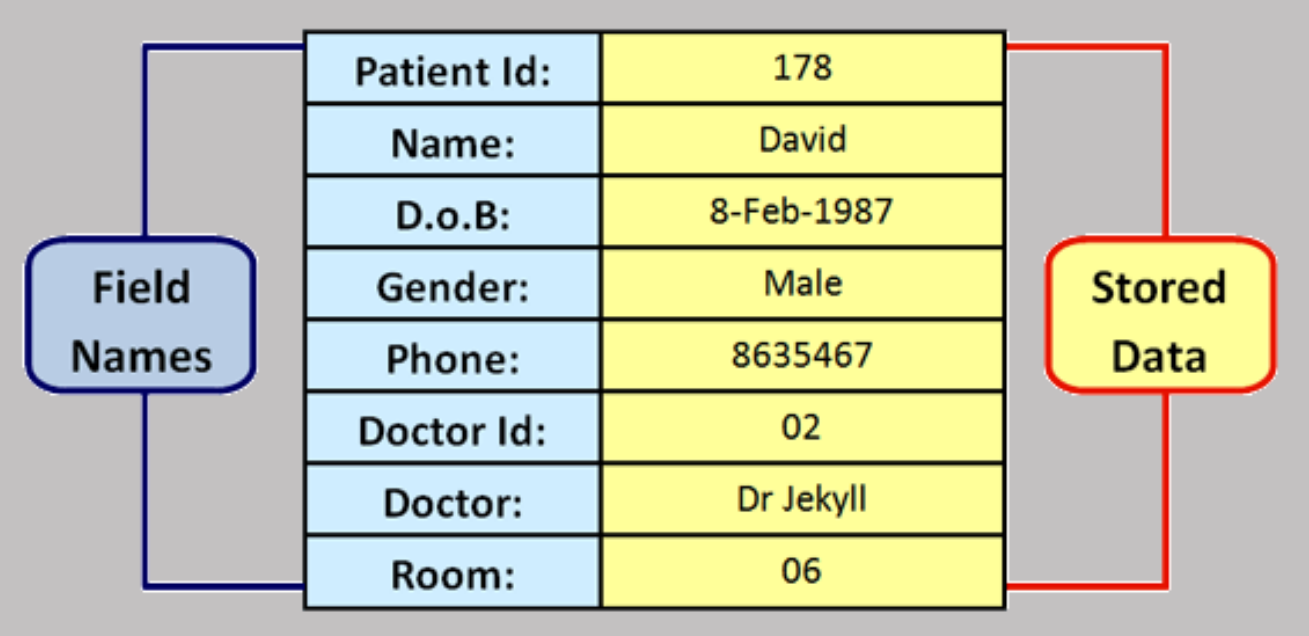

#### **REMEMBER:**

The data that is stored inside fields can change from record to record. For example: The **names 'David'**, **'Lisa'**, **'Frank'**, **'Jeff'** and **'Rachel'** can all be stored in the Name Field.

#### **Fields with Data Example OF**

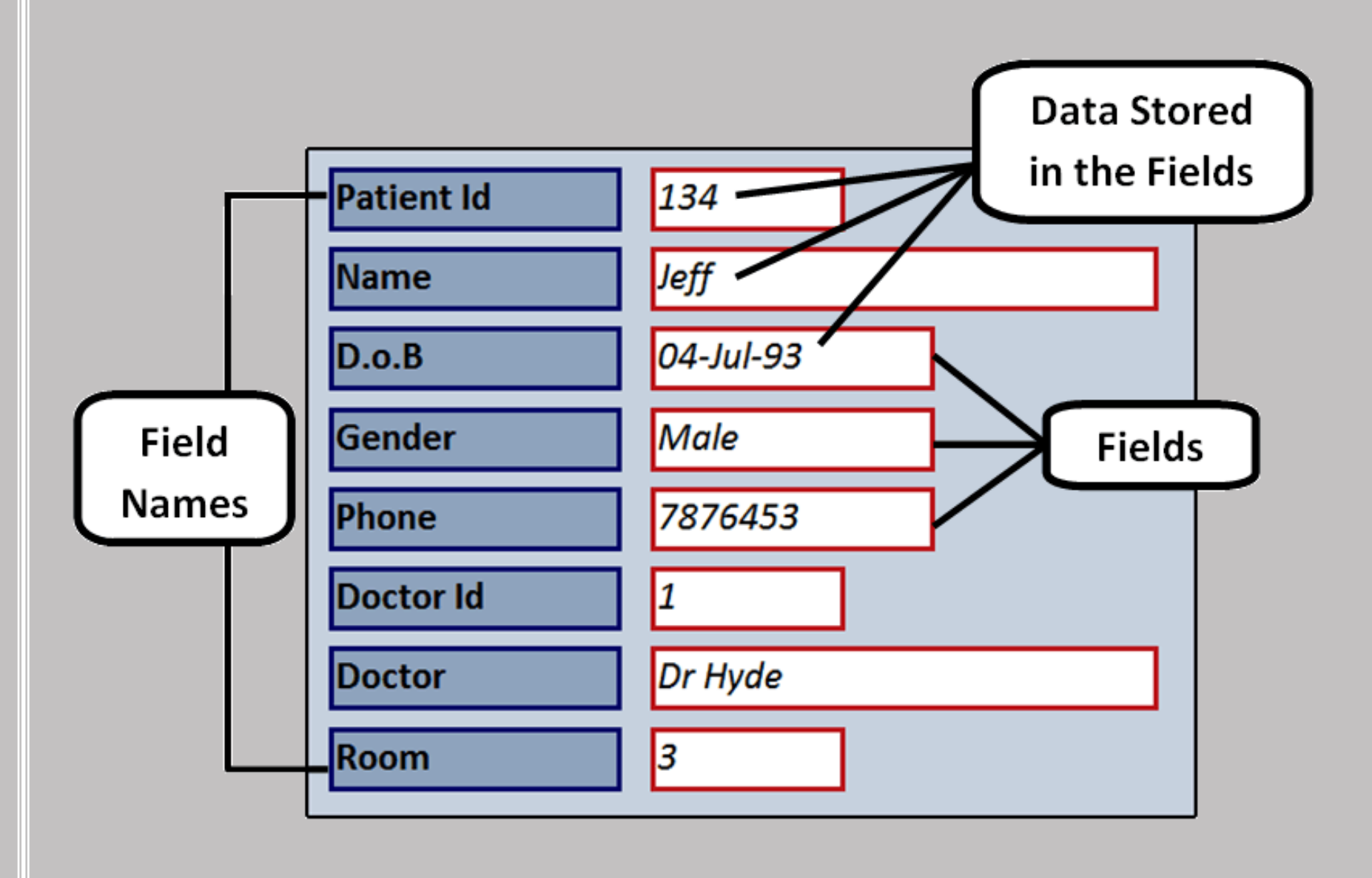

# Sorting Data in a Database

# **Sorting Data**

- One of the uses of a database is that they allow data to be sorted very easily.
- Data can be sorted in 2 ways:
	- 1. Ascending sorting
	- 2. Descending sorting

#### **Ascending Sorting – lowest to highest**

- Sorting data in ascending order means to start with the lowest value and move through it until you reach the highest value.
- Look at the patients database again to see how I have sorted Patient Id in ascending order:

#### **Ascending Order Example**

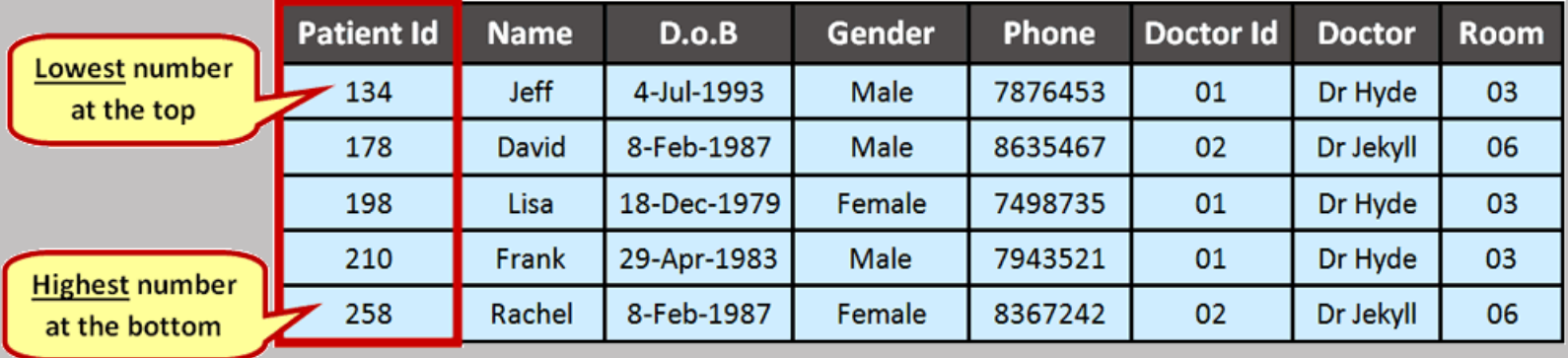

# **Sorting Data** estimate the Sorting Data experience of  $S$

#### **Descending Sorting – highest to lowest**

- Sorting data in descending order means to start with the highest value and move through it until you reach the lowest value.
- Now Patient Id is sorted in descending order:

#### **Descending Order Example**

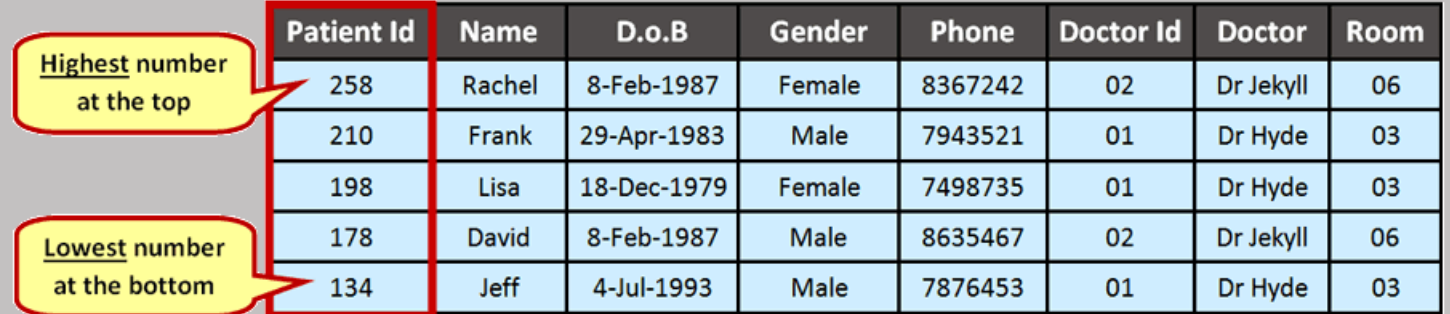

#### **Other examples of ascending and descending sorting**

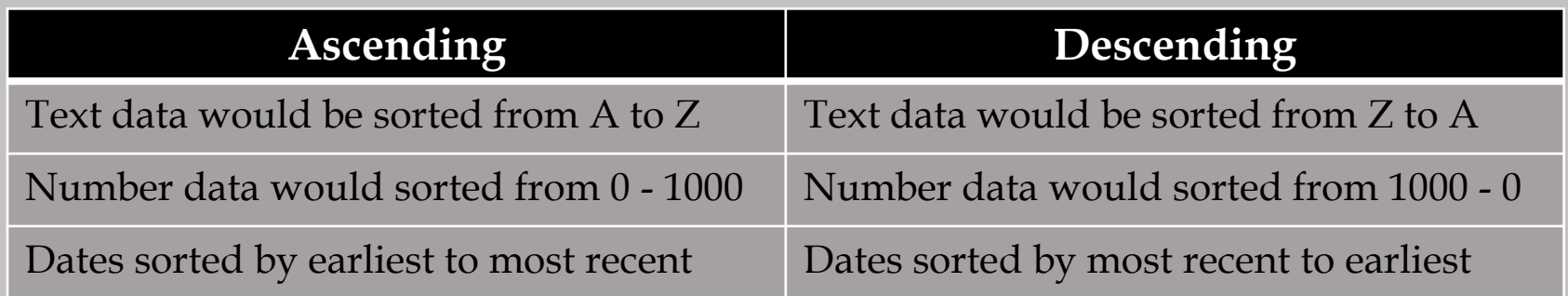

# **Way to remember the difference between ascending and descending**

- Climbers who 'ascend' a mountain start from the bottom and climb to the top.
- Climbers who 'descend' a mountain start at the top and climb to the bottom.

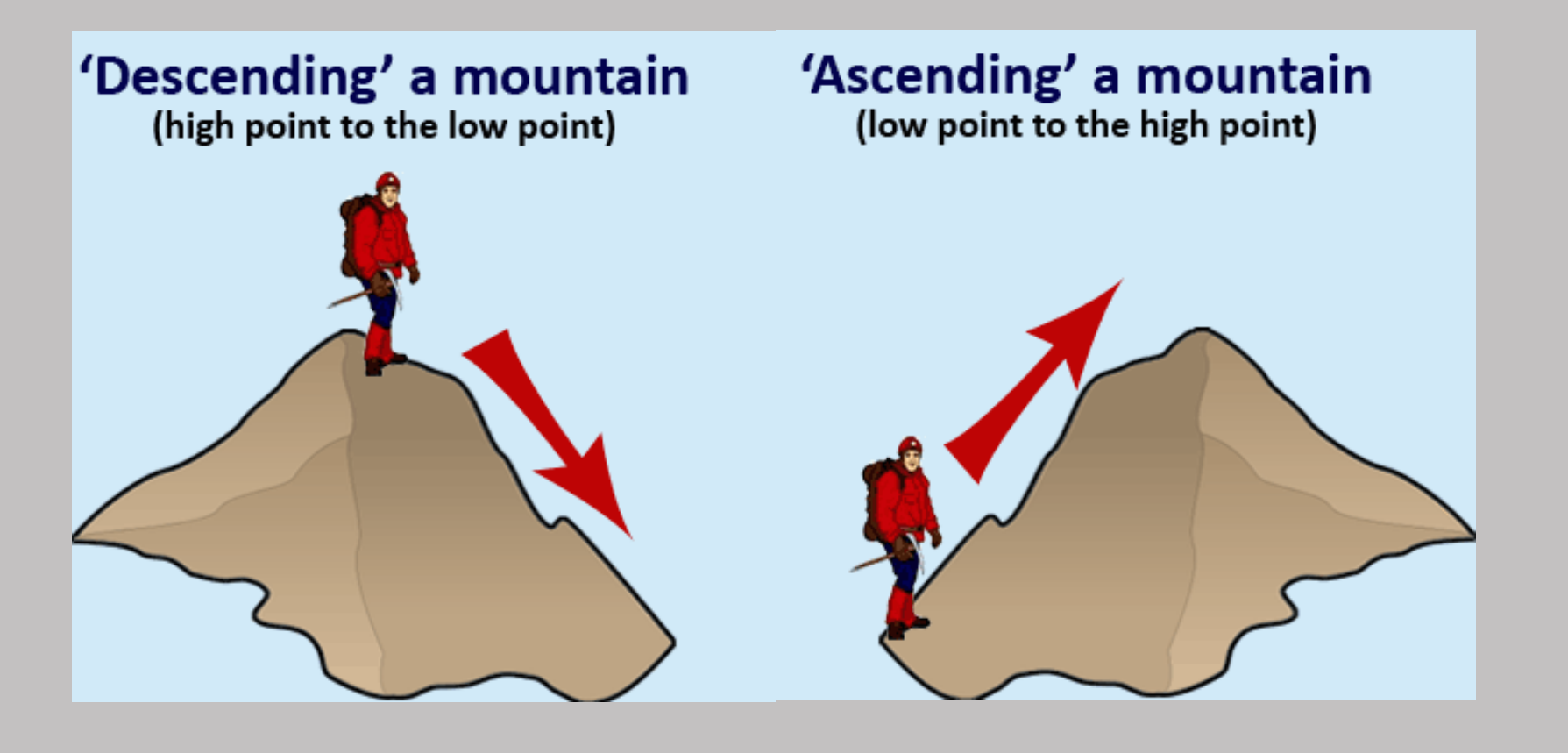

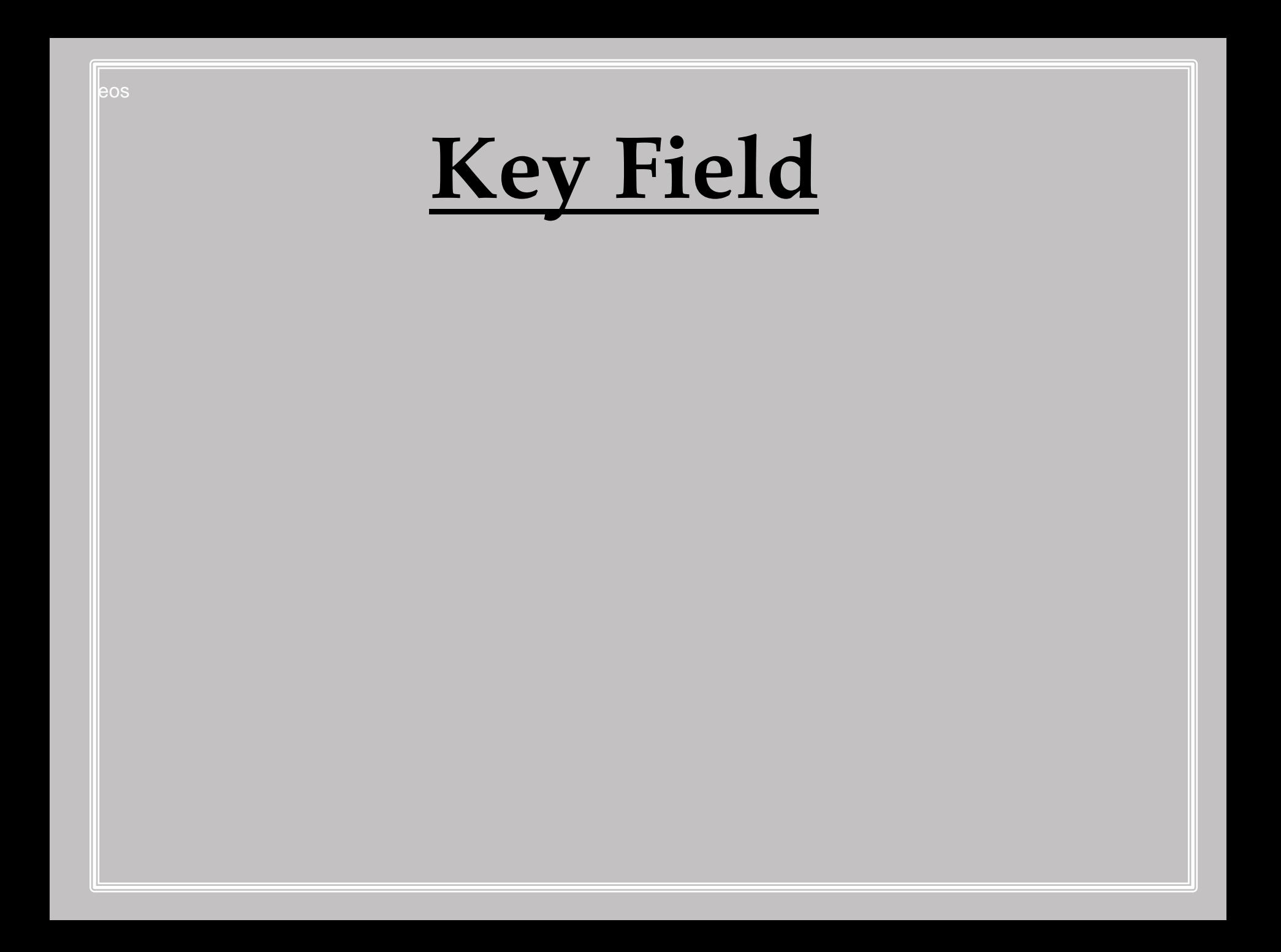

## **Key Fields**

• Every record in a database needs to be uniquely identified (one of a kind data).

Unique data makes sure that when we are accessing a record, we are accessing the right one.

• Take another look at our student database. Which item of data uniquely identifies students from each other?

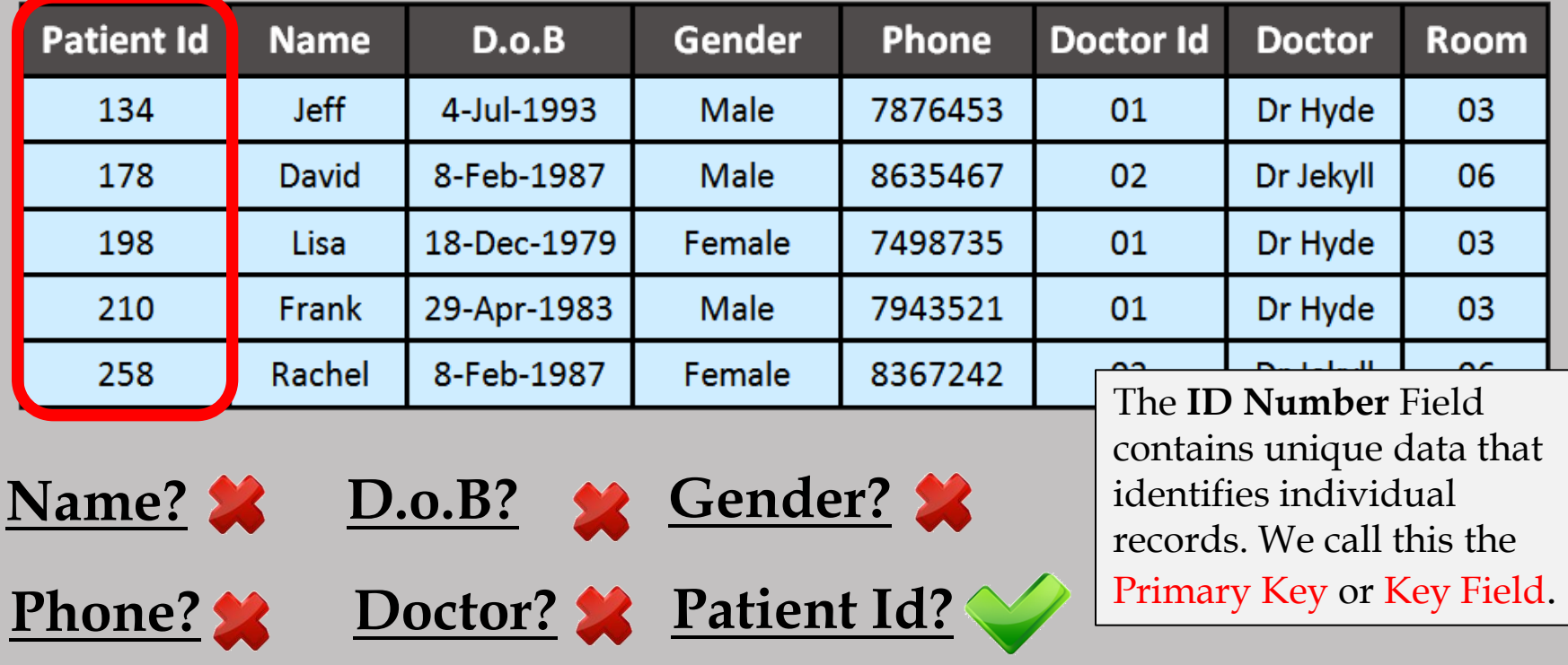

## **Task Time!**

Hopefully now you understand Data Organisation well enough to answer the questions found in:

Task 3 - Database Structures